## **Proces generování SSL certifikátu**

## **R**SSLS

Vygenerujete pár privátního a veřejného klíče (tzv. CSR). Privátní klíč je tajný, nikomu ho CSR žádost obsahuje mj. veřejný klíč nedávejte! Uložte si ho, budete ho a doménu, pro kterou chcete SSL potřebovat k instalaci SSL certifikátu certifikát vystavit. na server. Bez privátního klíče je SSL Doména je uvedena v poli CN certifikát nepoužitelný. (Common Name). Privátní klíč **CSR** CSR žádost poskytněte při aktivaci na www.ssls.cz V této fázi může certifikační autorita požadovat ověření vaší kontroly nad doménou. Certifikační autorita U DV certifikátů stačí provést autorizaci kliknutím na odkaz v e-mailu, který vám zašle Certifikační autorita žádost prověří a certifikační autorita. je-li vše v pořádku, pak ji tzv. podepíše svým důveryhodným U certifikátů s ověřením organizace (OV) nebo klíčem, čímž fakticky vystaví SSL rozšířeným ověřením (EV) můžete být vyzvání k certifikát. **CSR** doložení některých dokumentů. Certifikační autorita vystaví SSL certifikát.  $\overline{\mathbf{3}}$ Instalace na server Privátní klíč. SSL certifikát a CA certifikát nainstalujete na server. Privátní klíč **SSL certifikát CA certifikát** CA certifikát (intermediate certifikát) získáte společně s SSL certifikátem.

## Jak rozlišit jednotlivé soubory?

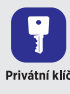

Začíná řádkem: -----BEGIN RSA PRIVATE KEY-----

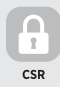

Začíná řádkem: -----BEGIN CERTIFICATE REQUEST-----

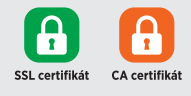

Začínají řádkem: -----BEGIN CERTIFICATE-----

## www.ssls.cz